## **X Linux**

## *X* :

```
1. 
 , :
```

```
echo 'deb http://download.axxonsoft.com/debian-repository stretch backports/main' | sudo tee -a /etc/apt
/sources.list.d/axxonsoft.list
echo 'deb http://download.axxonsoft.com/debian-repository weekly main backports/main' | sudo tee -a /etc
/apt/sources.list.d/axxonsoft.list
wget --quiet -O - "http://download.axxonsoft.com/debian-repository/info@axxonsoft.com.gpg.key" | sudo 
apt-key --keyring /etc/apt/trusted.gpg.d/axxonsoft.gpg add - && sudo apt-get update
```
2. *X*: [https://www.itv.ru/support/downloads/intellect-x.html.](https://www.itv.ru/support/downloads/intellect-x.html) , **Linux 64-bit.deb**. [Linux](https://docs.itvgroup.ru/confluence/pages/viewpage.action?pageId=298323311). :

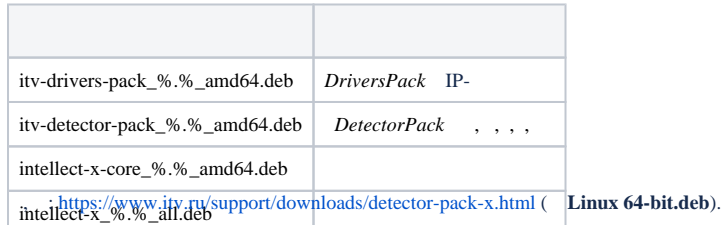

```
4. 
5. 
      intellect-x-raft_%.%_amd64.deb
 DriverPack, DetectorPack ( ) :
      .
```
sudo dpkg -i /home/user/Downloads/itv-d\*.deb || sudo apt-get install -f -y

## **/home/user/Downloads** .

6.

.

:

3.

sudo dpkg -i /home/user/Downloads/intellect-x\*.deb || sudo apt-get install -f -y

## **!**

.

7. *X X*. , .

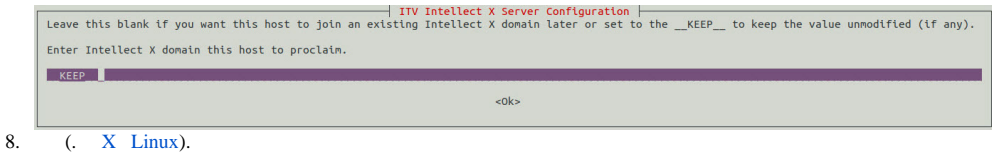